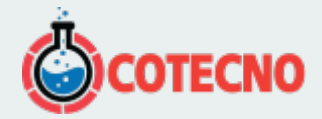

## **SISTEMA DE GESTIÓN DE INFORMACIÓN DE DRONES SCENTROID, DRIMS2**

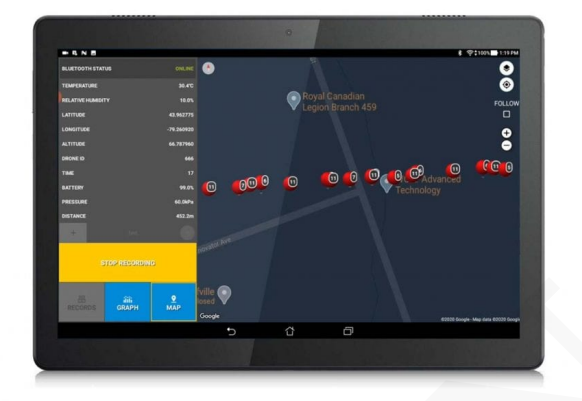

#### **Sistema de gestión de información de drones Scentroid, DRIMS2**

El sistema de gestión de información de drones Scentroid, DRIMS2, nuestro software todo incluido, se utiliza para ver datos históricos, ejecutar diagnósticos, configurar y establecer niveles de alarma para nuestras unidades de laboratorio voladoras. El software, que se proporciona como parte del paquete de laboratorio volador, se instala en nuestro servidor de a bordo (predeterminado), en el servidor basado en la nube de Scentroid (predeterminado) y en su servidor localizado (opcional). **Sistema de gestión de información de drones Scentroid, DRIMS2**<br> **El sistema de gestión de información de drones Scentroid, DRIMS2**<br> **El sistema de gestión de información de drones Scentroid, DRIMS2**, nuestro software todo

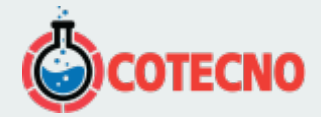

# **GALERÍA DE IMÁGENES**

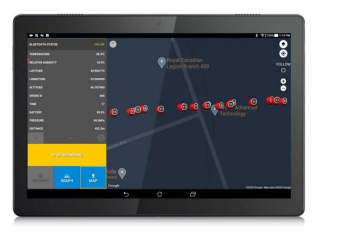

# **DESCRIPCIÓN DEL PRODUCTO**

**Sistema de gestión de información de drones Scentroid, DRIMS2**

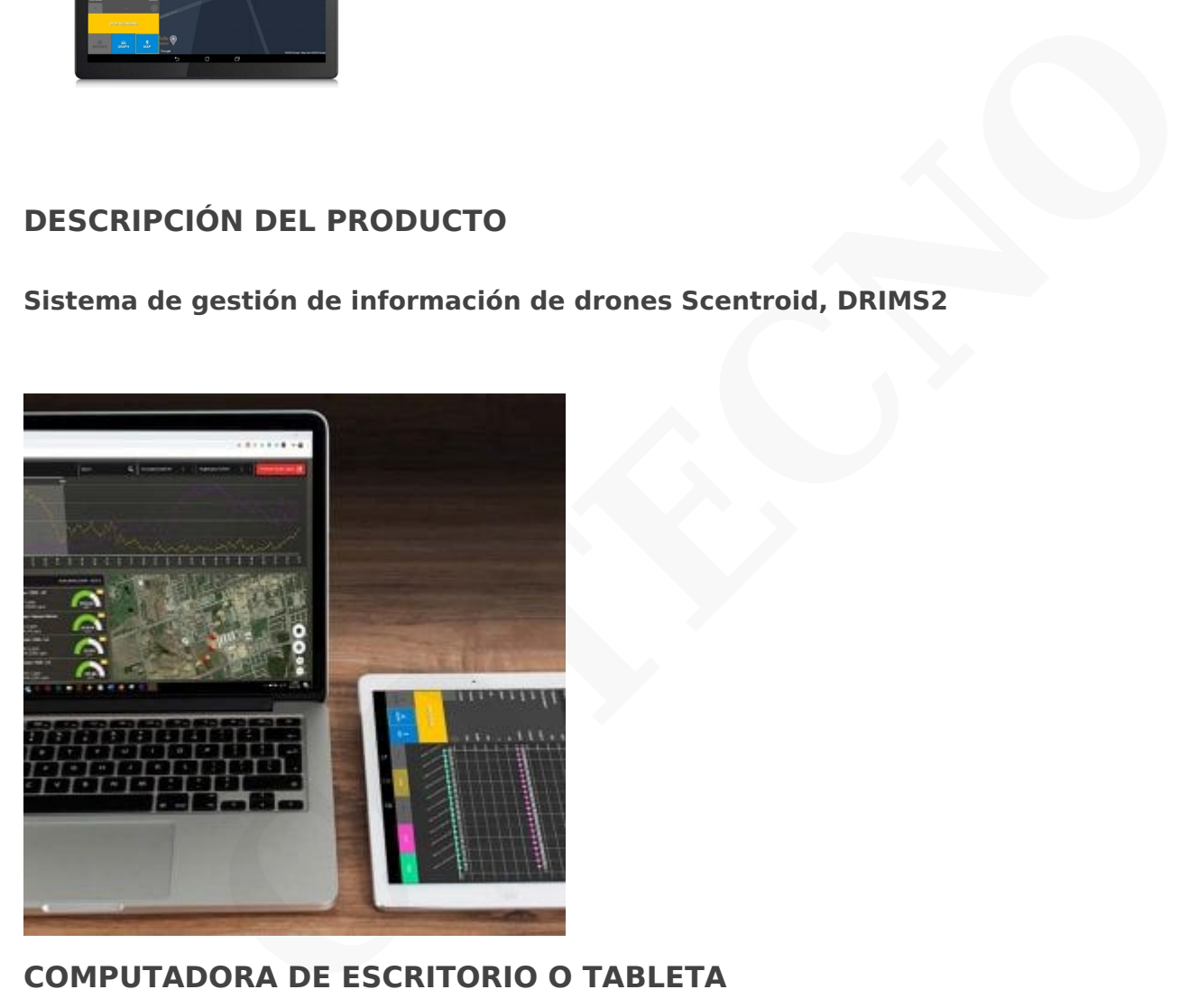

### **COMPUTADORA DE ESCRITORIO O TABLETA**

Nuestro sistema DRIMS se divide en varios componentes: nuestra estación terrestre para lecturas en vivo y nuestro software de análisis posterior al vuelo del dron.

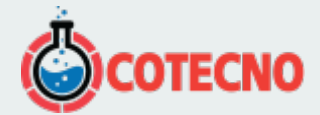

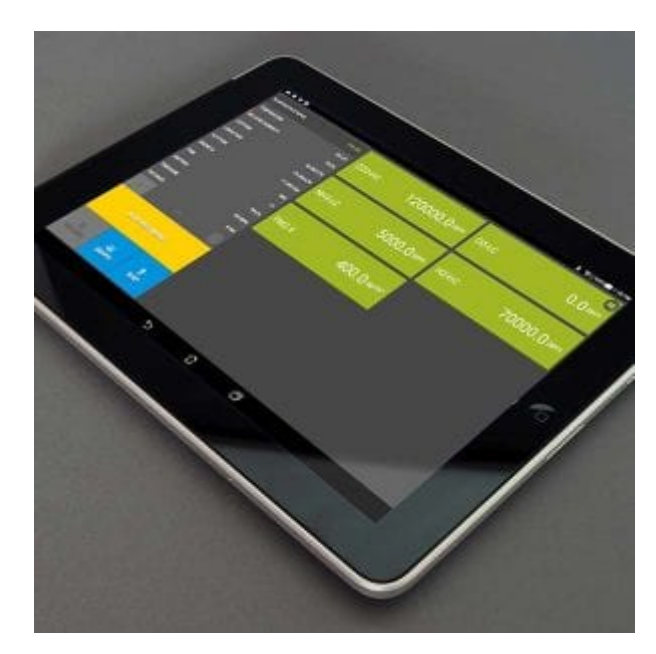

### **ESTACIÓN TERRENA**

Esta rama del software DRIMS2 proporciona al usuario un medio para registrar todos los datos adquiridos a medida que se producen, tanto en vivo como en el campo.

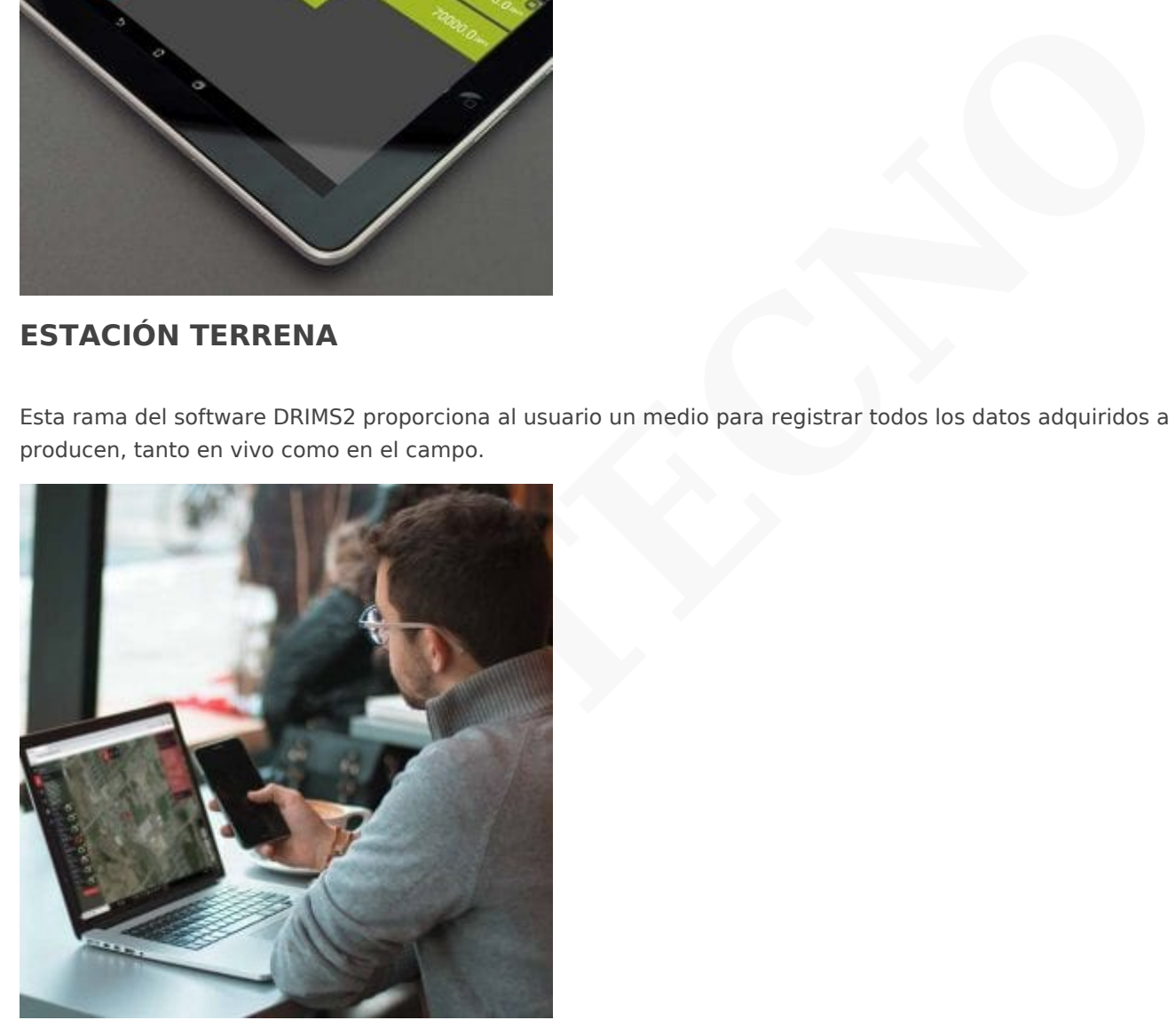

# **SOFTWARE DE ANÁLISIS POSTERIOR**

Nuestro software de análisis sirve como el compañero perfecto para cualquier trabajo de monitoreo: una gran cantidad de información externa se almacena en una interfaz hermosa y fácil de navegar.

- [Estacion Terrenal DRIMS2](#page--1-0)
- [Software de análisis DRIMS2](#page--1-0)

# **SU AYUDA DE LABORATORIO VOLADOR**

Nuestra aplicación de estación terrestre servirá como su asistente principal con cualquier unidad de laboratorio volador Scentroid. Esta práctica aplicación incluye todos los datos en vivo, así como los datos históricos de los sensores, incluida la

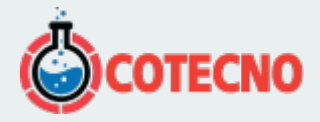

posición GPS, la altitud, la temperatura y la humedad.

Todas las tabletas Scentroid tendrán este software preinstalado. Si necesita volver a descargar esta aplicación desde la tienda Google Play, haga clic en el enlace a continuación.

#### [Descargar la aplicación](https://play.google.com/store/apps/details?id=com.scentroid.dr2000)

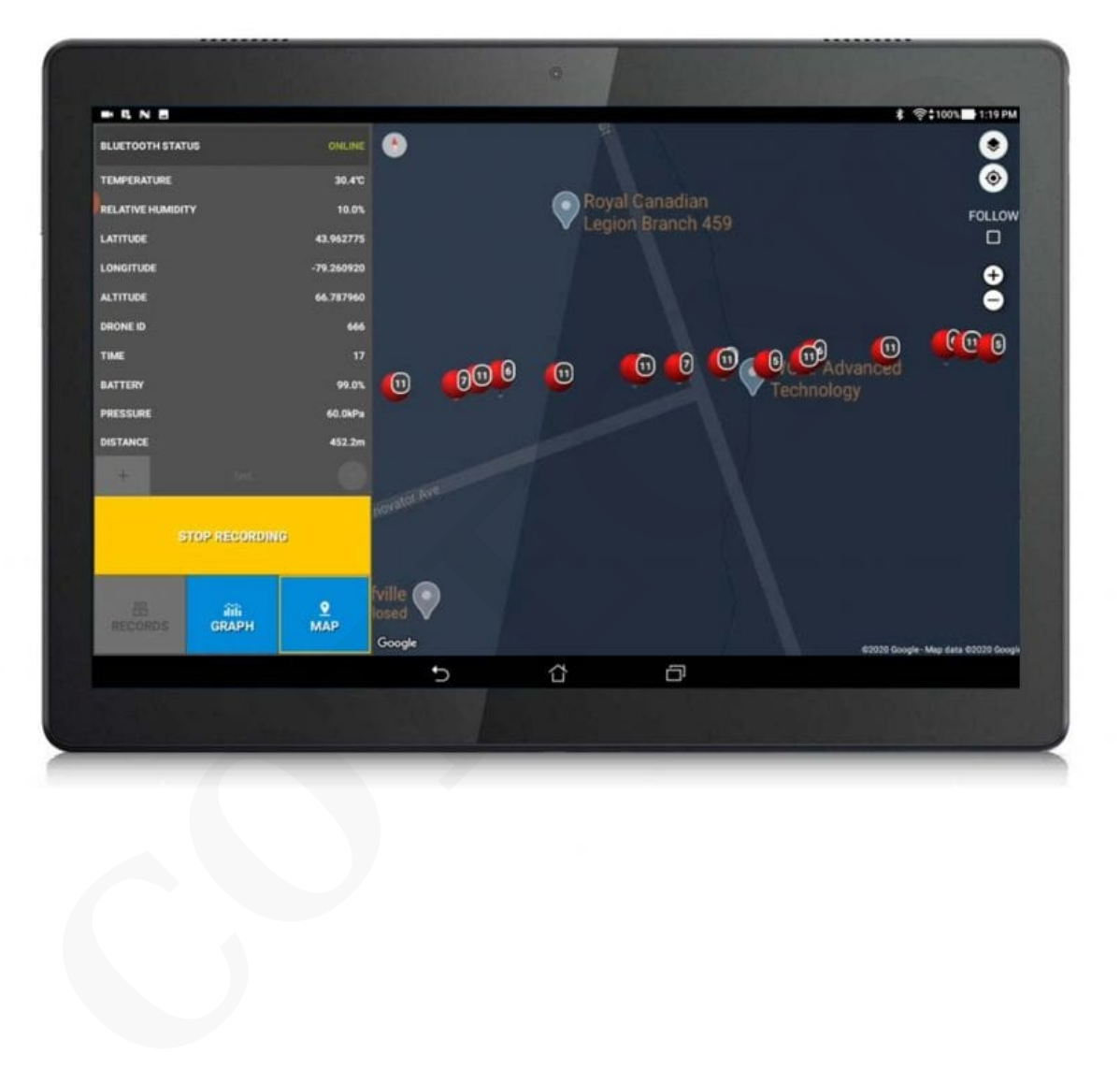

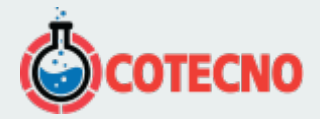

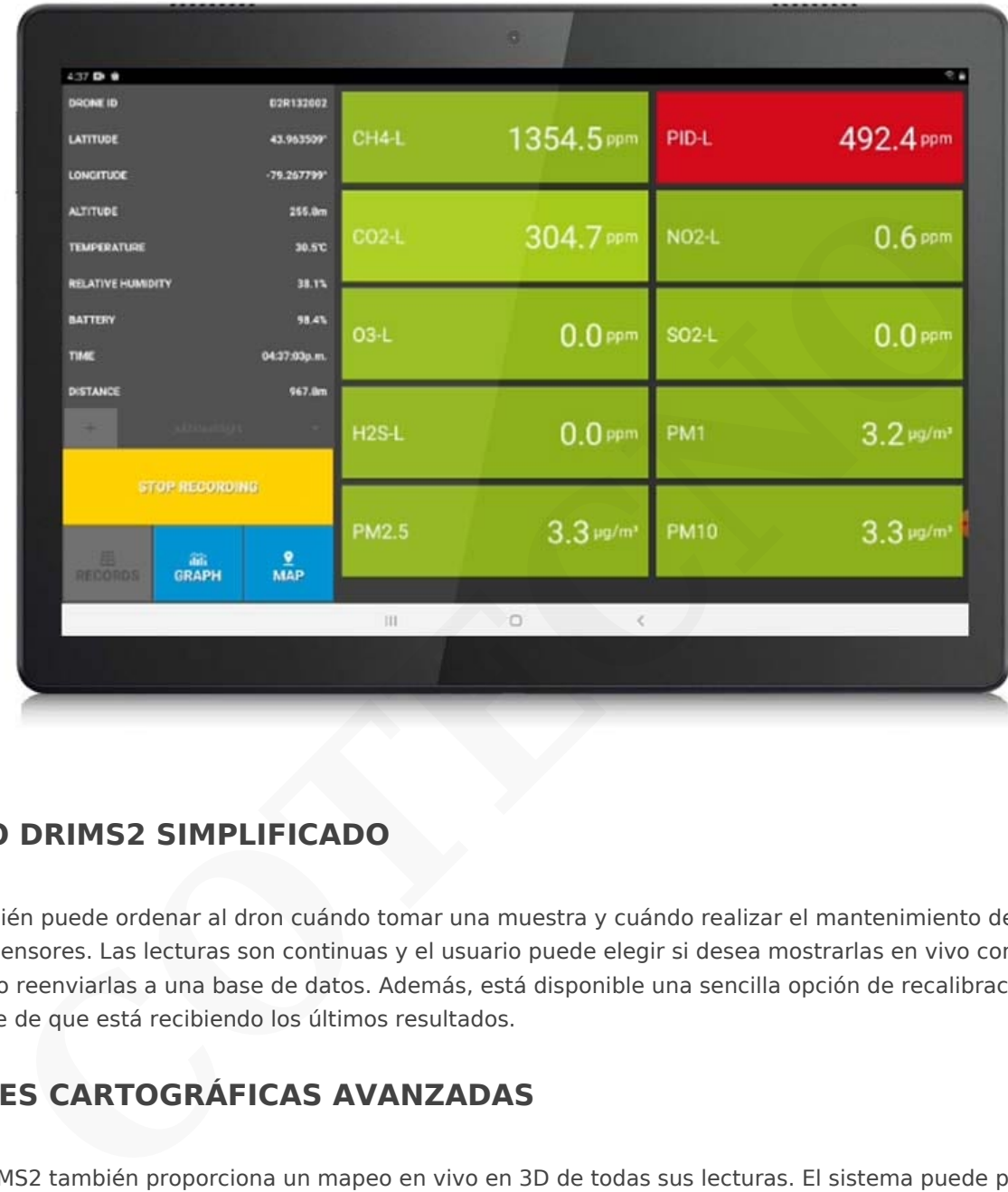

### **MUESTREO DRIMS2 SIMPLIFICADO**

El usuario también puede ordenar al dron cuándo tomar una muestra y cuándo realizar el mantenimiento de rutina, como la calibración de sensores. Las lecturas son continuas y el usuario puede elegir si desea mostrarlas en vivo con nuestra función de diagnóstico o reenviarlas a una base de datos. Además, está disponible una sencilla opción de recalibración de datos para asegurarse de que está recibiendo los últimos resultados.

# **SOLUCIONES CARTOGRÁFICAS AVANZADAS**

El software DRIMS2 también proporciona un mapeo en vivo en 3D de todas sus lecturas. El sistema puede proporcionar un mapa isométrico generado automáticamente que muestra la altitud, junto con un mapa de calor generado automáticamente.

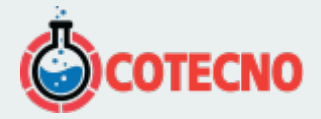

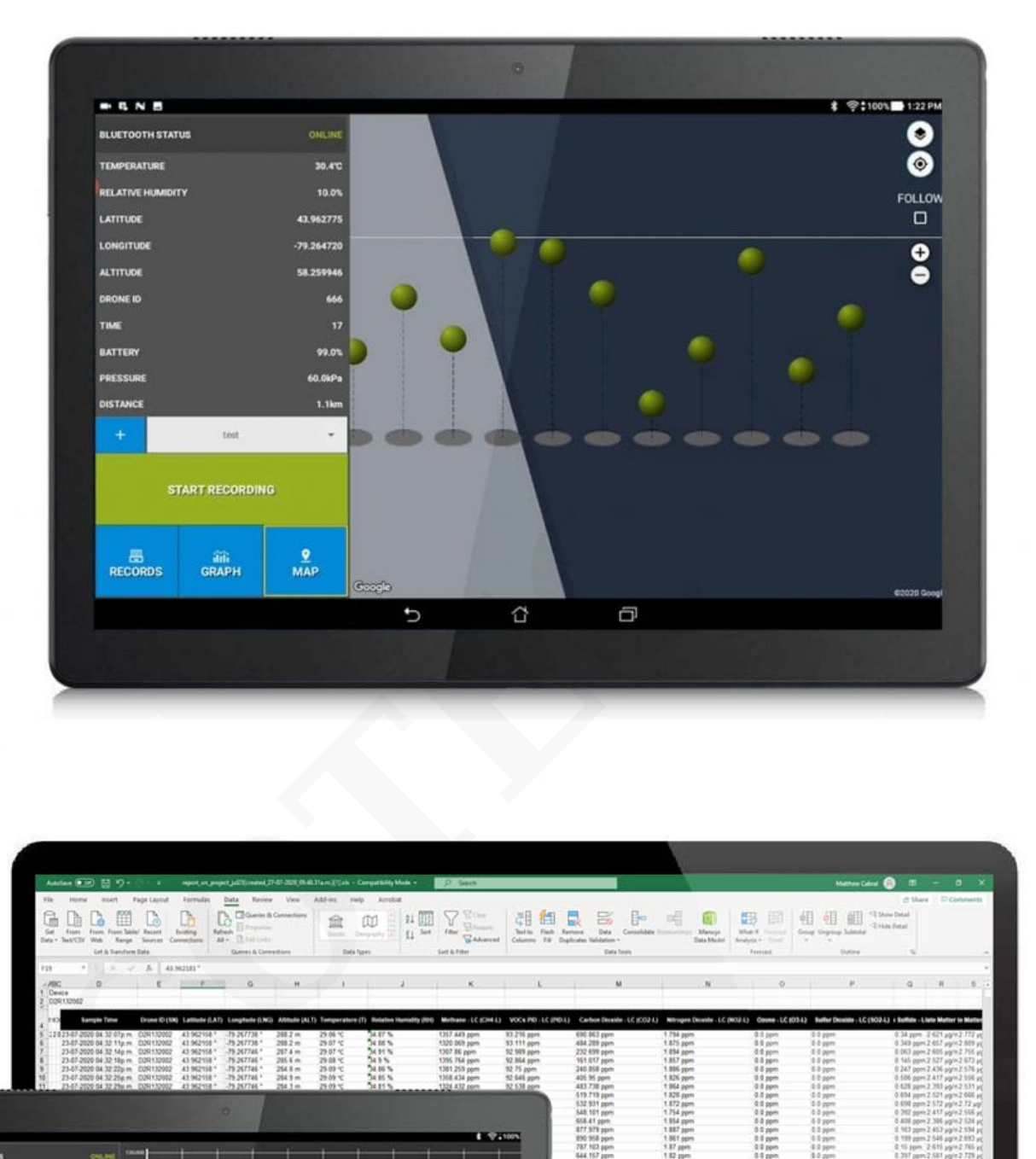

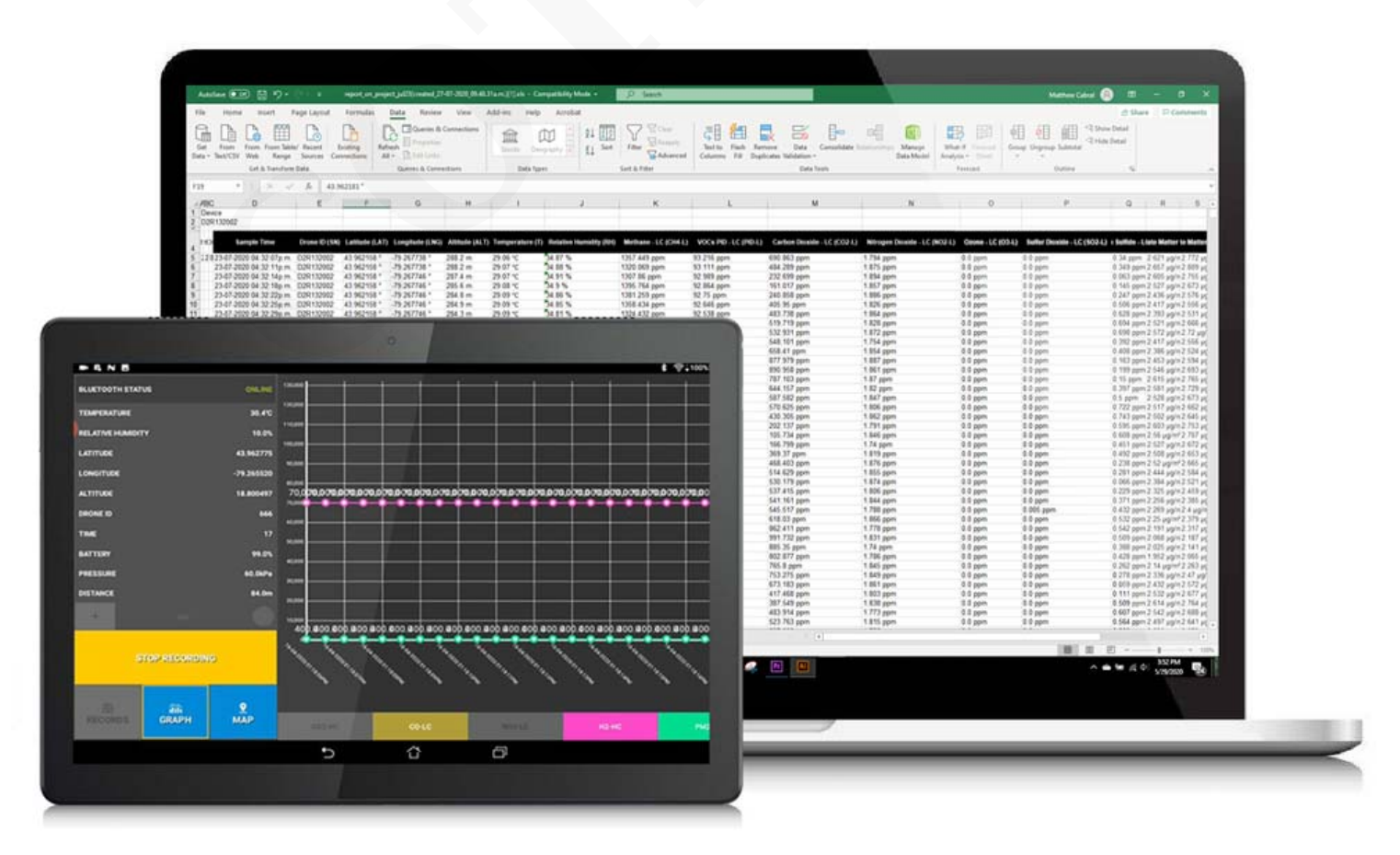

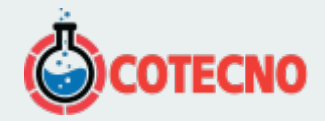

# **ANÁLISIS DE DATOS Y GRÁFICOS**

Al sincronizarse automáticamente con el software en la nube DRIMS2, la exportación, transferencia y copia de seguridad de datos se realiza sin esfuerzo. Nuestro software DRIMS2 no solo le permitirá ver los datos de vuelo / proyecto a través de nuestro gráfico fácil de leer, sino que todos los datos se pueden exportar a un archivo de Excel como un conjunto de valores promedio por vuelo / proyecto.

### **NUEVA INTERFAZ DRIMS2**

Nuestro software de análisis DRIMS2 sirve como el compañero perfecto para cualquier trabajo de monitoreo: una gran cantidad de información externa se almacena en una interfaz hermosa y fácil de navegar. Acceda a todos sus registros

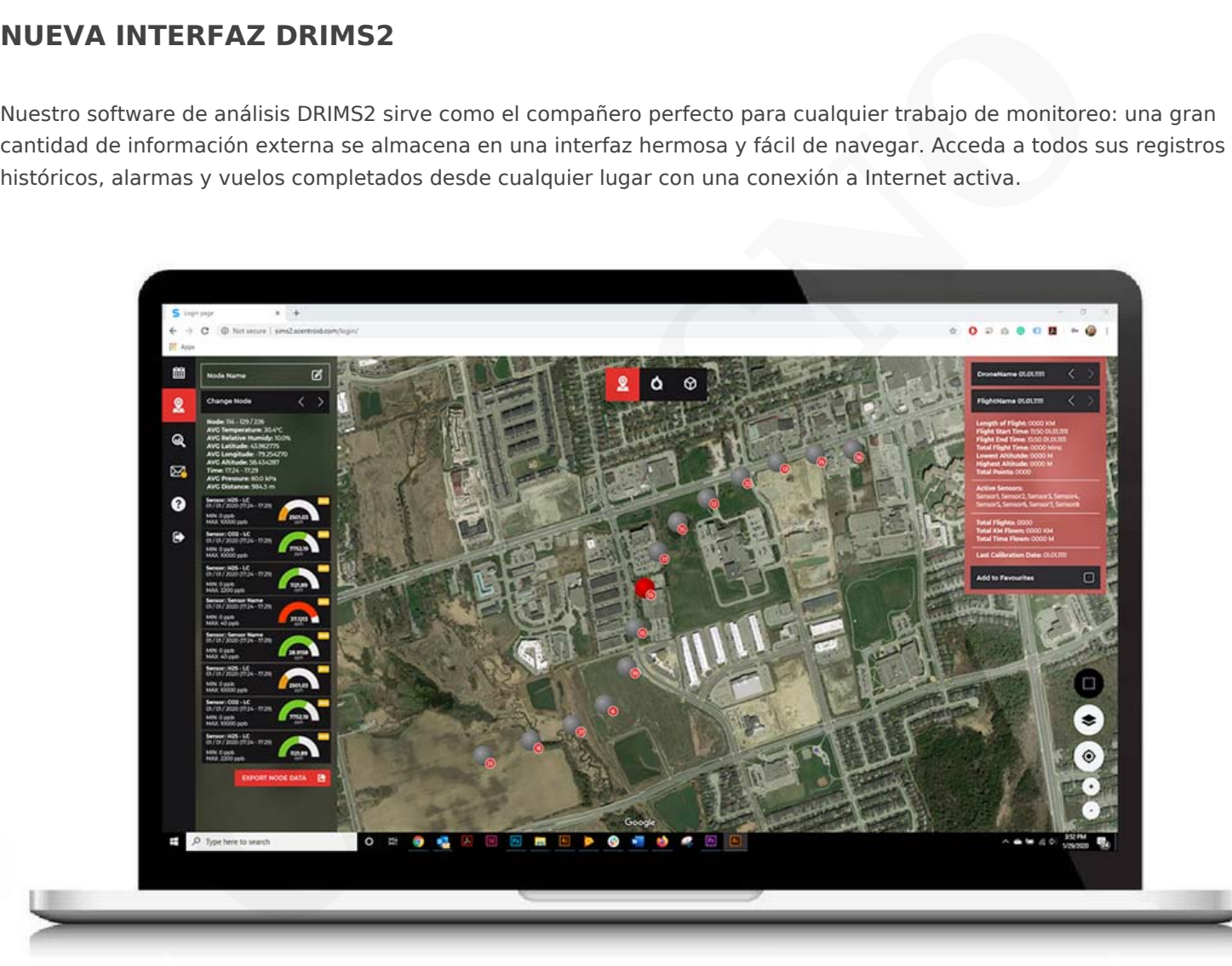

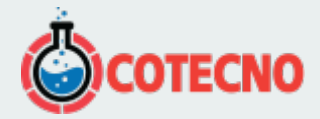

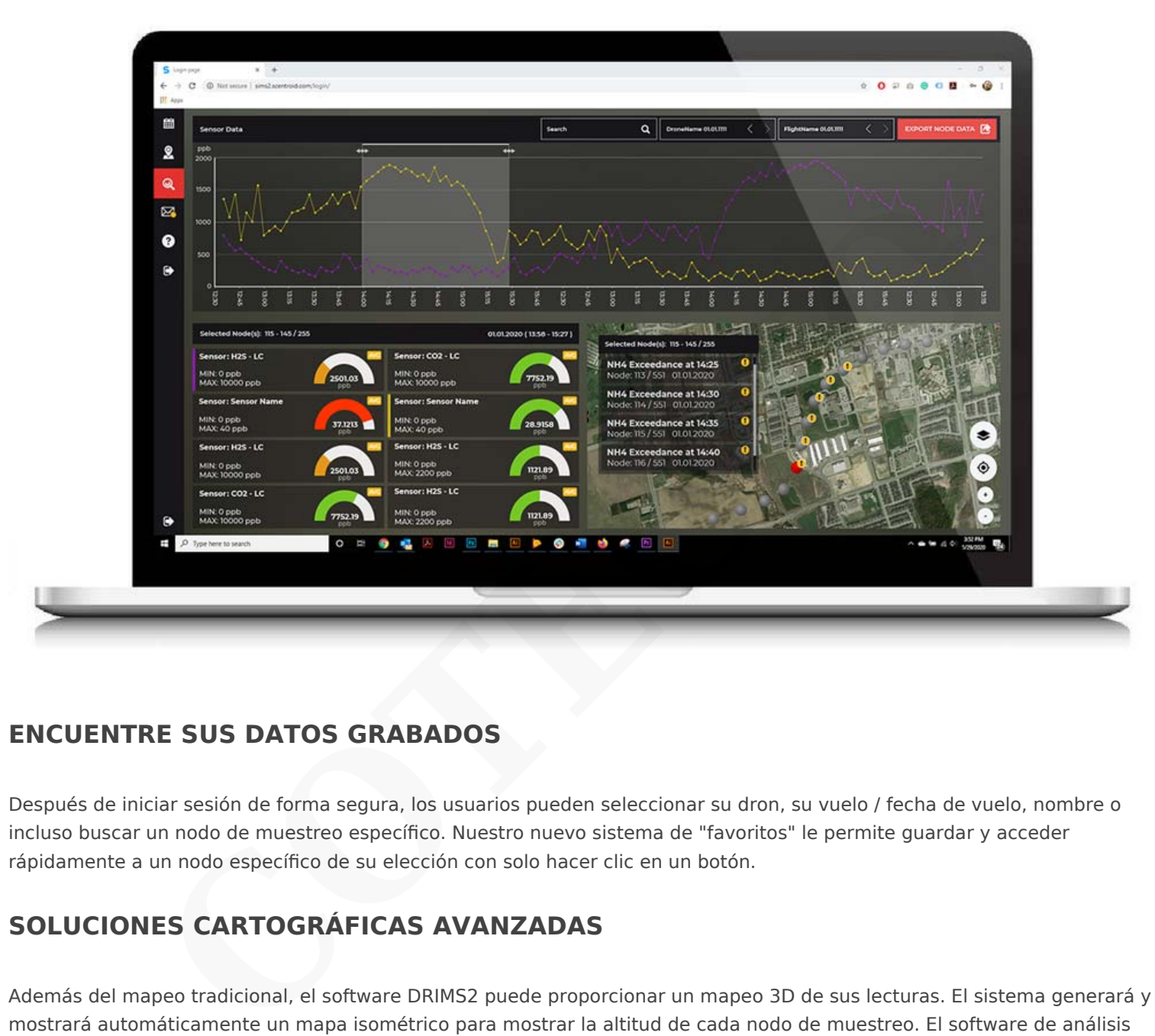

### **ENCUENTRE SUS DATOS GRABADOS**

Después de iniciar sesión de forma segura, los usuarios pueden seleccionar su dron, su vuelo / fecha de vuelo, nombre o incluso buscar un nodo de muestreo específico. Nuestro nuevo sistema de "favoritos" le permite guardar y acceder rápidamente a un nodo específico de su elección con solo hacer clic en un botón.

# **SOLUCIONES CARTOGRÁFICAS AVANZADAS**

Además del mapeo tradicional, el software DRIMS2 puede proporcionar un mapeo 3D de sus lecturas. El sistema generará y mostrará automáticamente un mapa isométrico para mostrar la altitud de cada nodo de muestreo. El software de análisis también es capaz de mostrar un mapa de calor de sus vuelos.

Con acceso a un mapa de calor junto con la visualización de la altitud en un entorno 3D, gestionar un proyecto sensorial nunca ha sido tan fácil.

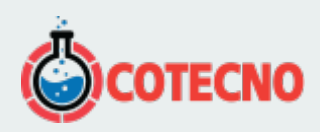

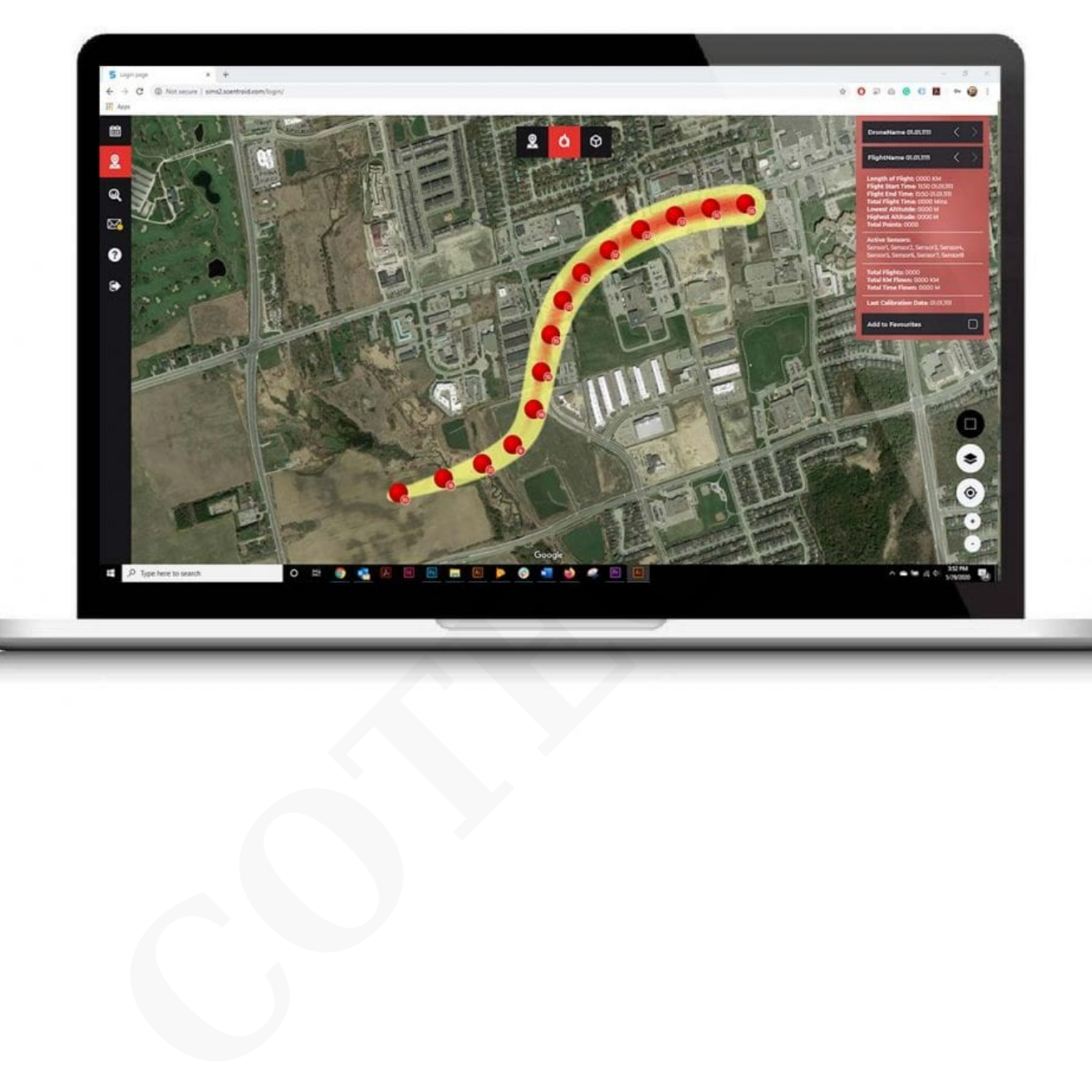

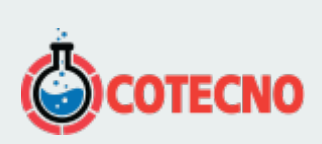

# **INFORMACIÓN ADICIONAL**